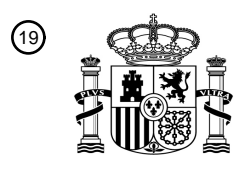

OFICINA ESPAÑOLA DE PATENTES Y MARCAS

ESPAÑA

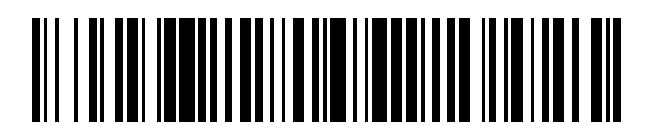

<sup>11</sup> **2 717 838** Número de publicación:

 $(51)$  Int. Cl.: *G06Q 30/02* (2012.01)

## 12 TRADUCCIÓN DE PATENTE EUROPEA T3

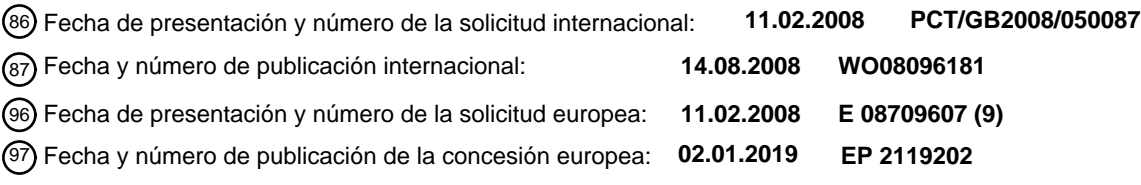

**Método para permitir que un usuario interactúe con contenido recibido desde un servidor** 54 Título: **remoto**

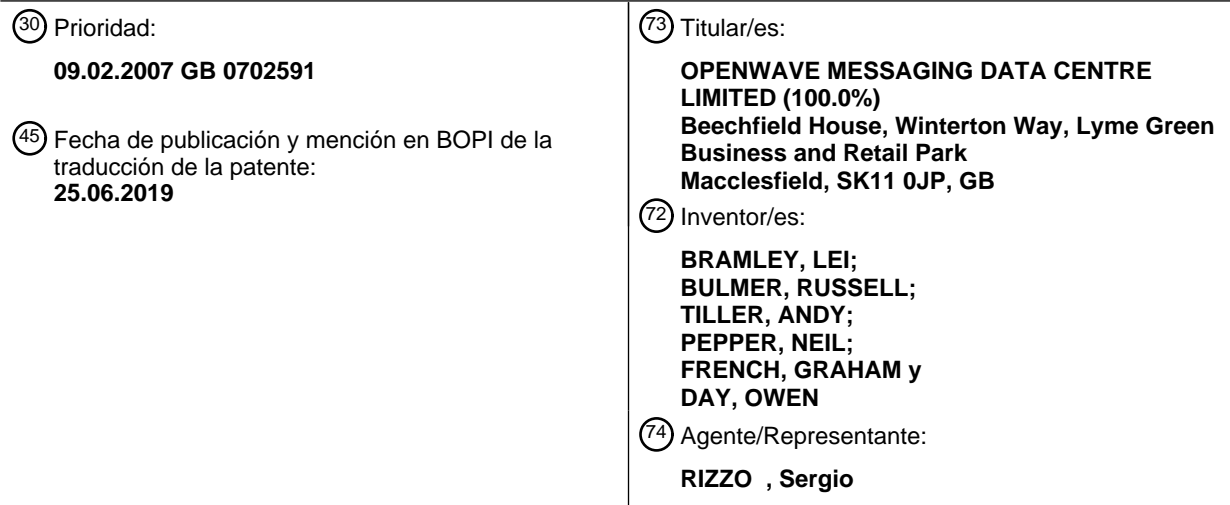

Aviso:En el plazo de nueve meses a contar desde la fecha de publicación en el Boletín Europeo de Patentes, de la mención de concesión de la patente europea, cualquier persona podrá oponerse ante la Oficina Europea de Patentes a la patente concedida. La oposición deberá formularse por escrito y estar motivada; sólo se considerará como formulada una vez que se haya realizado el pago de la tasa de oposición (art. 99.1 del Convenio sobre Concesión de Patentes Europeas).

### **DESCRIPCIÓN**

Método para permitir que un usuario interactúe con contenido recibido desde un servidor remoto

## **ANTECEDENTES DE LA INVENCIÓN**

1. Campo de la invención

5 **[0001]** La presente invención se refiere a un método para permitir que un usuario interactúe con contenido recibido desde un servidor remoto. El contenido se visualiza en un teléfono móvil. Entre las formas típicas de contenido se incluyen canales de sitios tales como sitios de noticias o de entretenimiento, así como contenido publicitario.

2. Descripción de la técnica anterior

- **[0002]** Cada vez es más habitual mostrar anuncios en un teléfono móvil. El enfoque habitual, ilustrado por el 10 servicio AdMob™, es para que un editor de un sitio web móvil (p. ej., un sitio WAP) añada algunas líneas de código AdMob en su sitio web. A continuación, un publicista crea un anuncio, envía ese anuncio a un servidor AdMob central y, posteriormente, presenta ofertas a ese servidor para que se incluyan en sitios web móviles seleccionados. El servidor analiza las ofertas y envía los anuncios que tengan las ofertas más altas a los sitios web móviles apropiados, de tal forma que esos anuncios se muestran en teléfonos móviles cuando los usuarios visualizan esos
- 15 sitios web a través de un navegador. Cuando un usuario haga clic en un anuncio en un sitio web móvil, el publicista pagará tanto a AdMob como al propietario del sitio web móvil. Los sistemas publicitarios como este desempeñan una función importante debido a que (i) pueden animar a la gente a crear nuevos sitios web móviles y (ii) permiten que los usuarios de móviles localicen productos y servicios de interés.
- **[0003]** Una limitación de este enfoque típico es que únicamente funciona con sitios web móviles (p. ej., sitios WAP); 20 esto es, sitios que se visualizan y con los que se interactúa utilizando una aplicación de navegador que se ejecute en el teléfono móvil. A pesar de que los navegadores son comunes, la experiencia de interactuar con sitios web móviles utilizando un navegador puede resultar pobre. Además, los anuncios pueden no ser relevantes para un usuario final y, por lo tanto, resultar molestos. Por el contrario, si se pudieran mostrar anuncios que fueran realmente útiles para los usuarios finales en un teléfono móvil en el momento adecuado, probablemente la
- 25 proporción de clics sería relativamente alta, debido a la estrecha relación que mantienen muchos usuarios con sus teléfonos móviles, en comparación con sus ordenadores de mesa. Sin embargo, no existe un mecanismo para lograrlo.

**[0004]** Por otro lado, los teléfonos móviles y PDA son cada vez más potentes, y pueden ejecutar varias aplicaciones locales (p. ej., aplicaciones Java) muy rápidamente; este hecho provoca que los sitios WAP parezcan muy 30 complejos. No obstante, hasta la fecha, no ha habido ninguna forma viable y eficaz de mostrar anuncios en estas aplicaciones locales.

**[0005]** Otra característica del modelo publicitario basado en modelo WAP (esto es, cuando un navegador WAP muestra un anuncio en un teléfono móvil) es que normalmente se le proporciona al usuario una única forma de interactuar con el anuncio, a saber, hacer clic en una página WAP para seleccionar otra página WAP.

- 35 Normalmente, existen posibilidades limitadas de interacción en los teléfonos móviles, sobre todo debido a que el reducido tamaño de la pantalla hace que sean muy diferentes de los ordenadores de mesa: en un ordenador de mesa, la pantalla es lo suficientemente grande como para que se puedan visualizar sistemas de menú complejos, a menudo con varios iconos abiertos a la vez, pudiéndose seleccionar cada uno para abrir una aplicación o para iniciar alguna función. Sin embargo, en los dispositivos con pantallas pequeñas, como los teléfonos móviles, nada
- 40 de esto es posible; por lo tanto, la interacción se ve mucho más limitada, y las enseñanzas extraídas del dominio PC raramente se reflejan por completo en el mundo distinto del teléfono móvil con pantalla pequeña.

**[0006]** En el documento WO 2005/025252 A2 se da a conocer un método y un sistema para distribuir aplicaciones móviles, en concreto para aspectos de recepción, procesamiento y visualización de anuncios en terminales móviles. Asimismo, cabe destacar el documento US 2005/0131837, que da a conocer un contenido de comercio

45 electrónico recibido en el dispositivo móvil y que se presenta a un usuario a través del dispositivo móvil en formato de texto o gráfico junto con una indicación de una comunicación necesaria para consumar una transacción de comercio electrónico.

## **SUMARIO DE LA PRESENTE INVENCIÓN**

**[0007]** La invención da a conocer un método y un teléfono móvil según lo que se define en las reivindicaciones 50 adjuntas. La invención permite que un usuario interactúe con contenido recibido desde un servidor remoto.

**[0008]** Se trata de un modo mucho más sofisticado y flexible de interactuar con este tipo de contenido. El contenido puede incluir, por ejemplo, un anuncio, que se podría visualizar como un *banner* o como otro formato que ocupe únicamente una parte de la pantalla. El contenido puede incluir un canal (*feed*) de un sitio web o de otro servidor remoto.

55 **[0009]** En una implementación, se instala una aplicación cliente en el teléfono móvil, y la aplicación cliente gestiona las descargas y el almacenamiento de contenido desde un servidor remoto a una memoria (p. ej., una memoria

caché) en el teléfono y la presentación de cualquiera de dicho contenido en el teléfono. El contenido almacenado en la memoria (caché) se puede actualizar de manera dinámica a través de una red móvil. La aplicación cliente en el teléfono proporciona automáticamente contenido publicitario apropiado para visualizarse en una o varias aplicaciones de usuario final, de tal modo que una aplicación concreta de usuario final muestra automáticamente 5 contenido publicitario que resulta apropiado para esta. Esta característica se describe con más detalle en el **Anexo** 

**Otras características de implementación**

**1**.

**[0010]** Los artículos de contenido específicos pueden estar dirigidos a un usuario en función de los metadatos incluidos en esos artículos de contenido específicos. Los metadatos se pueden referir a categorías publicitarias; al 10 idioma del usuario; la ubicación del usuario; los datos demográficos del usuario; los patrones de uso del usuario y/o los canales a los que esté suscrito el usuario.

**[0011]** Durante el funcionamiento, si el usuario destaca o selecciona un artículo de contenido específico, ese artículo cambiará entonces su apariencia y las opciones disponibles del menú se modificarán para incluir artículos de menú para realizar las acciones pertinentes.

- 15 **[0012]** Entre las acciones pertinentes se incluye cualquiera o la totalidad de las siguientes: visualizar un anuncio de pantalla completa durante un período de tiempo configurable, o hasta que el usuario haga clic; reproducir un archivo de audio; reproducir un archivo de vídeo en modo de pantalla completa; abrir un enlace URL en el navegador del teléfono; solicitar más información a través de correo electrónico; enviar un correo electrónico desde un servidor remoto a una dirección predefinida; marcar un número de teléfono; enviar un enlace web predefinido a
- 20 un amigo a través de correo electrónico desde un servidor remoto; suscribirse a un canal; añadir un sitio web a los sitios web utilizados por la aplicación que muestra el contenido; navegar a una pantalla concreta en el sistema de menú del teléfono móvil; enviar un mensaje SMS o MMS (el mensaje SMS o MMS podría, por ejemplo, suscribir al usuario a un servicio de SMS prémium).
- **[0013]** Las acciones almacenadas en el teléfono móvil se pueden añadir con nuevas acciones a través de un 25 proceso de actualización por red móvil. Cada acción puede presentar una etiqueta de menú configurable. Al hacer clic o al seleccionar de otro modo un artículo de contenido, se iniciará normalmente una de las acciones disponibles. El contenido podría ser un anuncio en un *banner*, y el hecho de hacer clic en ese *banner* provoca que se muestre un anuncio de pantalla completa, el cual, tras un período de tiempo predefinido, vuelve a la vista que muestra el anuncio en *banner* destacado, y las acciones disponibles se pueden seleccionar mediante botones del menú. El 30 contenido se podría visualizar también en una vista de pantalla completa, y una tecla concreta del teclado del
- teléfono desencadena, por lo tanto, una acción concreta. **[0014]** Un servicio remoto puede proporcionar un canal de vistas previas de contenido y la acción asociada, en

caso de seleccionarse, provoca que el teléfono móvil acceda a un sitio web o WAP para adquirir la versión completa del contenido previsualizado.

- 35 **[0015]** Cada artículo de contenido publicitario específico presentará metadatos asociados que comprenden al menos los siguientes: Nombre/Identificación del publicista; número de referencia del anuncio específico; gráficos; descripción de las vistas en las que se puede mostrar el anuncio. Cada artículo de contenido publicitario específico puede llevar asociados también metadatos relacionados con cada acción disponible. Entre los metadatos asociados a la acción se incluye cualquiera de: un archivo publicitario adjunto de pantalla completa; un archivo de
- 40 audio adjunto (opcionalmente, con gráficos para mostrar durante la reproducción del anuncio); un archivo de vídeo adjunto; un número de teléfono y un mensaje de texto para llamar con un solo clic; enlaces URL (para visualizar en el navegador del teléfono, o para enviar a un amigo mediante SMS/correo electrónico); un mensaje SMS ya formateado y el número de teléfono del receptor; plantillas de mensajes predefinidos y direcciones de correo electrónico a las que un servidor debería enviar mensajes ya formateados o generados por el usuario; una
- 45 suscripción asociada a un canal; el intervalo de tiempo por defecto tras el cual el *banner* destacado mostrará una posible acción; etiquetas de texto en el menú para cada artículo de llamada a la acción; un orden concreto para las acciones en el menú.

**[0016]** Cada artículo de contenido específico puede presentar también metadatos de focalización, que permiten que el contenido que se visualiza se dirija a un usuario concreto.

- 50 **[0017]** Otra característica implica que se puede registrar cuándo visualizan anuncios o inician acciones los usuarios, y esta información se puede volver a replicar entonces a un servidor remoto para su análisis. Para cada acción iniciada, se registra uno o varios de los siguientes datos:
	- El tipo de acción iniciada;
	- La fecha y la hora en la que se inició la acción;
- 55 Si la acción se inició de manera involuntaria o fue generada por un usuario;
	- El contexto.

3

**[0018]** Otro aspecto es un teléfono móvil adaptado para permitir que un usuario interactúe con contenido recibido desde un servidor remoto, donde el teléfono móvil:

(a) recibe el contenido a través de una red inalámbrica en un teléfono móvil y, a continuación, muestra automáticamente un artículo de contenido específico en el teléfono móvil, sin que el usuario solicite de manera 5 explícita que se visualice ese artículo de contenido específico;

(b) en respuesta a que el usuario seleccione o destaque el artículo de contenido específico que se muestra, el teléfono móvil ofrece una lista con múltiples opciones que, en caso de seleccionarse individualmente, inicia, cada una, una acción asociada que corresponde a un modo específico de responder o de interactuar con el artículo de contenido específico.

10 **[0019]** Los aspectos finales son programas informáticos que, al ejecutarse en un teléfono móvil, permiten que el teléfono móvil lleve a cabo el método definido anteriormente o que, al ejecutarse en un teléfono móvil, transforme el teléfono móvil en un teléfono móvil según se ha definido anteriormente.

### **BREVE DESCRIPCIÓN DE LOS DIBUJOS**

**[0020]** La invención se describe en relación con los dibujos adjuntos, en los cuales:

- 15 La **figura 1** representa de manera esquemática un sistema de distribución de contenido publicitario de la técnica anterior, donde un navegador WAP de un teléfono móvil visualiza contenido WAP que incluye publicidad suministrada por un servidor de contenidos;
- La **figura 2** representa de manera esquemática una implementación de un «sistema de *middleware* publicitario» que se puede utilizar en una implementación de la presente invención. En el «sistema de 20 *middleware* publicitario», un teléfono móvil replica contenido publicitario desde un servidor remoto. El teléfono móvil almacena contenido de forma local en una memoria caché y proporciona contenido publicitario apropiado para su visualización en diversas aplicaciones que se ejecuten en el teléfono. El sistema de *middleware* publicitario se describe de forma más detallada en el **Anexo 1**.
- La **figura 3** incluye capturas de pantalla de un teléfono móvil que implementa el sistema de *middleware* 25 publicitario.
	- Las **figuras 4a - 4d** incluyen capturas de pantalla de un teléfono móvil que implementa la presente invención.

## **DESCRIPCIÓN DETALLADA**

**[0021]** La presente invención se implementa en un sistema denominado **ShoZu Mobile Advertising System** (*Sistema publicitario móvil ShoZu*). La invención se refiere, en concreto, a una característica a la que se hace 30 referencia en el presente documento como «llamadas a la acción». Una llamada a la acción es una posible manera de interactuar con contenido. El contenido se ha enviado al dispositivo a través de la red inalámbrica en segundo plano y, a continuación, se muestra automáticamente en el dispositivo. Un ejemplo de una llamada a la acción sería reproducir un archivo de vídeo, o abrir un enlace URL, o marcar un número de teléfono.

**[0022]** El contenido puede incluir anuncios o canales, como noticias o música (normalmente, el usuario se habrá 35 suscrito a un canal específico, pero no habrá solicitado explícitamente ningún artículo de contenido específico en ese canal). Por lo tanto, el usuario no provoca explícitamente que se visualice un artículo de contenido específico.

**[0023]** Las implementaciones de la presente invención ganan potencia al ser capaces de ofrecer una gran cantidad de acciones de contenido apropiado. Por ejemplo, cuando el artículo de contenido específico sea un anuncio para una película en el cine, las llamadas a la acción habituales ofrecidas en el sistema de menú del teléfono móvil

40 podrían incluir, por lo tanto, todas las siguientes: reproducir un pequeño avance de la película; compartir el avance con un amigo; establecer una llamada de voz con el cine local; abrir una página web con las horas de proyección de la película en el cine local.

**[0024]** Además, los tipos de acciones que ofrece un teléfono móvil se pueden extender a través de una red móvil, de tal modo que se ideen nuevas formas de interactuar con contenido, o se modifiquen las necesidades o las 45 conductas de un usuario, y se pueden emplear en teléfonos móviles que ya estén utilizándose.

**[0025]** Las llamadas a la acción se pueden implementar en una aplicación para compartir fotografías, que se ejecuta en un teléfono móvil, denominada ShoZu™. ShoZu permite a los usuarios subir fácil y eficazmente fotografías digitales tomadas en un teléfono móvil a un servidor remoto utilizando una función denominada Share-It™. El servidor remoto permite almacenar y compartir fotografías digitales a través de una comunidad. La 50 aplicación cliente ShoZu se carga en un teléfono móvil (o puede estar preinstalada) y, posteriormente, permite

subir fácilmente con un solo clic fotos, clips de vídeo y comentarios de texto para diversos destinos.

**Más sobre Share-It**

**[0026]** Share-It de ShoZu es un servicio de publicaciones de medios de comunicación de un teléfono móvil a la red. Está preinstalada o se encuentra disponible para su descarga en teléfonos móviles. Share-It ofrece la 55 posibilidad de subir fotos y clips de vídeo muy rápidamente y mediante un clic desde el teléfono a la red, permitiendo

4

la rápida distribución de contenido generado por el usuario y creado en cámaras de teléfonos a sitios de redes sociales, sitios para compartir fotos/vídeos, sitios de blogs personales y sitios de fotoperiodismo basados en la contribución ciudadana. Puesto que la carga tiene lugar en segundo plano, los usuarios pueden realizar llamadas telefónicas o hacer más fotos libremente durante el proceso de transferencia de imágenes. Los usuarios también

- 5 pueden añadir descripciones y etiquetas a imágenes individuales desde el teléfono antes o después de la carga, intercambiar comentarios y mensajes recíprocos entre el teléfono móvil y la red, y adjuntar automáticamente etiquetas de ubicación cuando se utilicen terminales con GPS habilitado. Los usuarios también pueden cargarlos a cualquier FTP o dirección de correo, incluyendo marcos fotográficos digitales.
- **[0027]** La tecnología de replicación de datos utilizada en Share-it se describe con más detalle en el documento 10 WO 2004/057828.

**[0028]** Estas técnicas de replicación de datos se utilizan también para replicar contenido desde canales (tales como flujos de fotos, fotografías, música, noticias...) desde fuentes de terceros (como Flickr, CNN, Sky News, WIRED) seleccionadas por el usuario y a las que este se encuentre suscrito. La implementación ShoZu de un canal de contenido en el teléfono móvil se denomina ZuCast™.

## 15 **Más sobre ZuCast**

**[0029]** El servicio ZuCast de ShoZu permite enviar regularmente fotos, clips de vídeo y otro tipo de contenido directamente al teléfono móvil mediante suscripción sin ningún tipo de intervención manual ni interrupciones en la descarga. Se pueden configurar canales de contenido personal de sitios de redes sociales. Los nuevos contenidos publicados por determinados amigos en los sitios de redes sociales se pueden enviar a continuación 20 automáticamente a teléfonos móviles con ShoZu habilitado.

**[0030]** La tecnología de replicación de datos utilizada en Share-It y ZuCast de Shozu se utiliza también para replicar anuncios a una memoria caché o memoria local de un teléfono móvil desde un servidor remoto que almacena muchos anuncios.

**[0031]** El sistema utilizado para ello se denomina sistema de *middleware* publicitario, y se describe con más detalle 25 en el **Anexo 1**.

## **Breve descripción del sistema de** *middleware* **publicitario**

**[0032]** El sistema de *middleware* publicitario prevé que el propio teléfono obtenga o se le suministre contenido publicitario desde un servidor remoto y almacene de forma local ese contenido publicitario en una memoria caché del teléfono. Este contenido publicitario se muestra a continuación automáticamente junto con una aplicación que

- 30 se esté ejecutando y utilizándose (p. ej., en primer plano) y que genere una pantalla con la que interactúe un usuario final («una aplicación de usuario final»). El contenido podría incluir texto, imágenes, sonido y contenido multimedia. El contenido se muestra «automáticamente», en el sentido de que el contenido publicitario se visualiza sin que el usuario final solicite explícitamente ningún artículo de contenido específico (aunque podría optar por participar en el enfoque general de visualización de contenido publicitario en su teléfono móvil). El contenido
- 35 publicitario se puede mostrar al mismo tiempo que el contenido generado por la propia aplicación (p. ej., como un *banner* publicitario en una pequeña ventana bajo la presentación generada por la aplicación), o puede haber breves pausas en la propia aplicación, durante las cuales se muestre el contenido publicitario.

**[0033]** El propio teléfono determina a continuación qué anuncios, etc., debería mostrar en función de la aplicación que se esté utilizando en ese momento (esto es, que se muestre en ese momento en la pantalla). Cabe destacar 40 que, en algunos teléfonos móviles, es posible tener varias aplicaciones en uso al mismo tiempo y visualizándose/controlando el estado de la pantalla, p. ej., cada una en su propia ventana, o ejecutándose en distintas zonas de la pantalla; cada aplicación podría estar asociada a un contenido publicitario distinto.

**[0034]** Al permitir el propio teléfono que se muestre automáticamente contenido publicitario almacenado de forma local, etc., en función de la aplicación concreta que se esté utilizando, es posible visualizar contenido publicitario 45 en diferentes aplicaciones de usuario final que se ejecuten de forma local en el teléfono. Estas aplicaciones de usuario final funcionarán normalmente de forma mucho más rápida que los sitios basados en WAP, con sus enlaces de alta latencia asociados. El sistema de *middleware* publicitario permite, por lo tanto, recuperar rápidamente contenido publicitario que sea apropiado para el contexto e incluirlo en muchas de estas aplicaciones de usuario final, ejecutándose cada una en un teléfono móvil.

50 **[0035]** En la siguiente sección, los anuncios son anuncios de *banner* que se muestran en la aplicación ShoZu (esto es, no existe una personalización específica de los anuncios en múltiples aplicaciones, debido a que, en este momento, se está tratando con una única aplicación).

### **Características principales del sistema publicitario móvil ShoZu**

**[0036]** ShoZu crea un marco publicitario en el cual terceras personas pueden insertar anuncios. Las características 55 principales son:

### **Interés por la presentación publicitaria**

#### **[0037]**

 ShoZu presenta anuncios en el teléfono de manera atractiva, en un contexto apropiado, sin interrumpir la ruta del usuario.

#### 5 **Llamadas a la acción flexibles/configurables**

#### **[0038]**

 Se pueden adjuntar muchos tipos de respuestas directas/llamadas a la acción a anuncios, incluyendo llamar con un solo clic, abrir sitio WAP, enviar SMS, descargar archivo, suscribirse a ZuCast…

#### **Envío de anuncios no intrusivo**

## 10 **[0039]**

 Con ShoZu, se pueden actualizar de forma dinámica los anuncios en el teléfono a través de una red móvil; las actualizaciones se envían de manera no intrusiva en segundo plano.

#### **Potente focalización**

#### **[0040]**

15 **· La publicidad dirigida se puede basar inicialmente en un canal, tal como ZuCasts (véase arriba), al que** se haya suscrito (p. ej., se pueden incluir anuncios para descargas de música en algunos ZuCast relacionados con la música), pero, en última instancia, puede ser mucho más sofisticada (p. ej., dirigida por la ubicación, los rasgos demográficos, los patrones de uso del teléfono...).

#### **Seguimiento de respuesta detallado**

## 20 **[0041]**

 ShoZu puede registrar un amplio abanico de parámetros de visualización y respuesta, y reenviar esta información al servidor ShoZu para su análisis. Esto permite que los publicistas midan de forma precisa el éxito de una campaña.

## **SISTEMA PUBLICITARIO MÓVIL SHOZU: REQUISITOS**

25 Anuncios de *banner* de ShoZu

**[0042]** Los anuncios de *banner* de ShoZu se incluyen en el catálogo publicitario de ShoZu (esto es, la memoria caché local de anuncios almacenada de forma local en el teléfono móvil; para más detalles, véase el **Anexo 1**), lo cual permite que se actualicen de forma dinámica a través de una red móvil. Los anuncios de *banner* aparecen en las vistas de lista de ShoZu (de dos líneas), y ofrecen llamadas a la acción configurables cuando están destacados. 30 Las respuestas del usuario se monitorizan en la base de datos de ShoZu.

## Anuncios patrocinados integrados

**[0043]** Los anuncios patrocinados se integran en los propios artículos de ZuCast. Por ejemplo:

- Marca de agua en un artículo fotográfico de ZuCast.
- Encabezado (o pie) de anuncio de vídeo en un artículo de vídeo de ZuCast.
- 35 Anuncio con superposición de *flash* en un artículo de vídeo de ZuCast.
	- Presentación de anuncios como marco visual para un pódcast de audio.

#### **Presentación de anuncios en el cliente**

**[0044]** ShoZu podrá mostrar anuncios de *banner* en una o varias de las vistas de la siguiente lista:

- Vista principal de ShoZu.
- 
- 40 Vista principal de Share-It.
	- Vista principal de ZuCasts.
	- Vista de canal de ZuCast.

**[0045]** En términos más generales, los anuncios se pueden dirigir para que aparezcan en cualquier pantalla predefinida dentro de la interfaz de usuario.

**[0046]** En caso de que esté presente, un anuncio de *banner* debería estar siempre visible cuando el usuario abra la vista de ShoZu pertinente (esto es, el espacio publicitario debe ser siempre uno de los tres primeros artículos que se muestren, de tal forma que no se desplace hacia la parte inferior de la pantalla cuando se abra la vista). Este hecho facilita el seguimiento, ya que se garantiza que el anuncio se haya mostrado al usuario al abrir la vista. 5 Únicamente habrá un espacio disponible para anuncios en cualquier vista de ShoZu.

**[0047]** El hecho de destacar un anuncio de *banner* hará que cambien los gráficos del *banner*, y modificará las opciones del menú para incluir diversas llamadas a la acción (véase 0 más adelante). Si hay disponible más de un anuncio de *banner* para una vista de lista concreta, se seleccionarán anuncios en rotación para visualizarse cada vez que el usuario abra la vista pertinente.

10 **[0048]** Si no hay anuncios de *banner* disponibles para una vista de lista concreta, los artículos situados abajo se arrastrarán hacia arriba para cerrar el espacio. Un artículo puede tener una fecha límite asociada después de la cual este no se visualizará.

**[0049]** Para cada campaña publicitaria, se utilizará un único conjunto de activos gráficos (optimizados para dispositivos QVGA) para todas las plataformas de terminales telefónicos. Para un uso posterior (cuando se puedan

15 transcodificar ZuCasts y anuncios para crear versiones optimizadas para distintos teléfonos), se debería incorporar un mecanismo para que el cliente informe al servidor sobre las capacidades de visualización del dispositivo tras su activación (resolución de la pantalla, orientación por defecto de la pantalla, formato de vídeo preferido). La resolución y la orientación de la pantalla se utilizarán en el futuro para determinar la resolución apropiada de los anuncios que se vayan a enviar al cliente. El formato de vídeo se utilizará para determinar los ZuCasts de vídeo 20 que se enviarán al cliente.

**[0050]** El hecho de colocar un anuncio de *banner* en la vista principal de Share-It empujará los comentarios hacia la parte inferior de la pantalla principal de Share-It en algunos teléfonos. Por consiguiente, sería deseable incluir una característica de aviso de nuevos comentarios.

### **Llamadas a la acción**

- 25 **[0051]** Los anuncios de *banner* soportarán las siguientes llamadas a la acción:
	- Mostrar un anuncio de pantalla completa (durante un período de tiempo configurable, o bien hasta que el usuario haga clic).
	- Reproducir un archivo de audio (y, opcionalmente, mostrar una imagen de pantalla completa al mismo tiempo).
- 30 Reproducir un archivo de vídeo (en modo de pantalla completa).
	- Abrir un enlace URL en el navegador del teléfono.
	- Solicitar más información a través de correo electrónico (si ShoZu todavía no conoce la dirección de correo del usuario, se requerirá que la proporcione el usuario).
- Enviar un correo electrónico (desde el servidor ShoZu) a una dirección predefinida (p. ej., esto se podría 35 utilizar para una entrada de competición).
	- Marcar un número de teléfono (esto es, llamar con un clic).
	- Enviar un enlace web predefinido a un amigo a través de correo electrónico (desde el servidor de ShoZu).
	- Suscribirse a un ZuCast.

**[0052]** Cada llamada a la acción presentará una etiqueta de menú configurable (es decir, para una determinada 40 llamada a la acción, la etiqueta de menú puede ser distinta en cada anuncio de *banner*).

**[0053]** Un anuncio de *banner* podrá soportar cualquier cantidad (incluyendo ninguna) de las llamadas a la acción anteriores como opciones de menú cuando el anuncio esté destacado.

**[0054]** Por ejemplo, la **figura 4A** muestra la vista principal de ShoZu, presentando un anuncio de *banner* para la serie de televisión «Desperate Housewives» (*Mujeres desesperadas)*. Las dos funciones principales de ShoZu, 45 Share-It y ZuCasts, aparecen bajo el anuncio de *banner*. Al seleccionar el anuncio de *banner* (p. ej., desplazándose hasta él), se provoca que el anuncio se modifique, como se muestra en la **figura 4B**. Al hacer clic en el anuncio de *banner* de Mujeres Desesperadas de la **figura 4B**, se provoca que se visualice un anuncio de pantalla completa, como se muestra en la **figura 4C**; no se muestra nada más en la pantalla. Por lo tanto, al hacer clic en un anuncio de *banner*, se iniciará una de las llamadas a la acción disponibles (se hará referencia a la misma como la «llamada

50 a la acción principal del *banner*»). Si esta llamada a la acción en concreto muestra una vista separada (p. ej., un anuncio o vídeo de pantalla completa, como en la **figura 4C**), se devolverá al usuario, al final de esta vista, a la vista previa con el *banner* destacado (esto es, todas las llamadas a la acción estarán disponibles en el menú al volver), según se muestra en la **figura 4D**. En la **figura 4D**, hay ahora disponibles llamadas a la acción específicas

para este anuncio en el sistema de menú. En este caso, estas acciones son suscribirse a un canal de ZuCast sobre el programa denominado «de puertas adentro»; a continuación, recomendar este programa (o el ZuCast) a un amigo; y un artículo que solicitará más llamadas a la acción («más acciones») a un nivel más profundo en la jerarquía del menú.

- 5 **[0055]** En una vista de pantalla completa del anuncio (p. ej., una imagen o vídeo de pantalla completa), se podrá incluir una llamada a la acción concreta a través de una tecla específica del teclado del teléfono (se hará referencia a esta como la «llamada a la acción de pantalla completa»). Por ejemplo, un mensaje en un anuncio de pantalla completa, o al final de un vídeo publicitario, podría mostrar «Presionar 1 para solicitar entradas» (al presionar cualquier otra tecla, se devolverá al usuario a la vista del *banner* destacado).
- 10 **[0056]** El hecho de dejar destacado un anuncio de *banner* durante más de un número configurable de segundos, se producirá el mismo efecto que al hacer clic en el anuncio (esto es, se iniciará una de las llamadas a la acción, y después se devolverá al usuario a la vista del *banner* destacado). Esto sucederá únicamente la primera vez que se deje el *banner* destacado (con el fin de evitar bucles infinitos).

**[0057]** Varias de las llamadas a la acción necesitan la dirección de correo electrónico del usuario para que sean 15 correctas. Sería deseable que esta dirección de correo electrónico fuera visible y se pudiera editar desde el cliente, en lugar de necesitar que el usuario la cambie en el sitio web de ShoZu.

**[0058]** Se puede mostrar incluso la llamada a la acción «suscribirse a ZuCast» si el ZuCast pertinente no aparece listado en el catálogo del teléfono.

#### **Metadatos para anuncios de** *banner*

- 20 **[0059]** Cada anuncio de *banner* tendrá asociados metadatos que comprenden un subconjunto de la siguiente lista (los metadatos obligatorios se indican con un \*):
	- Nombre/Identificación del publicista.\*
	- Número de referencia del anuncio concreto.\*
	- Fecha límite.
- 25 Gráficos del *banner* (se precisan dos gráficos distintos para visualización destacada y no destacada).\*
	- Descripción de las vistas en las que se puede visualizar el anuncio; por ejemplo, un anuncio se podría visualizar en las cuatro vistas (véase 0 arriba), o solo en ZuCasts seleccionados.\*
	- Metadatos de llamadas a la acción:
		- ∘ Archivo adjunto del anuncio de pantalla completa (especificando el período de inactividad).
- 30 ∘ Archivo de audio adjunto (con gráficos opcionales para mostrar durante la reproducción del anuncio).
	- ∘ Archivo de vídeo adjunto.
	- ∘ Número de teléfono y mensaje de texto para llamar con un clic.

∘ Enlaces URL (para su visualización en el navegador del teléfono, o para enviarlos a un amigo a través de SMS/correo electrónico).

## 35 ∘ Mensaje SMS ya formateado y número de teléfono del receptor (para su uso en el futuro).

∘ Plantillas de mensaje predefinidas y direcciones de correo electrónico a las que el servidor de ShoZu debería enviar los mensajes ya formateados o generados por el usuario.

- ∘ Suscripción a ZuCast asociada.
- ∘ Descripción de la llamada a la acción del *banner* principal (cuando el usuario haga clic en el anuncio 40 de *banner*, véase 0 arriba).

∘ Descripción de la llamada a la acción de pantalla completa (es decir, qué llamada a la acción, en caso de que haya alguna, debería estar disponible en la pantalla del anuncio de pantalla completa (véase arriba), y qué tecla del teclado debería estar asociada a esta llamada a la acción).

∘ El intervalo de tiempo por defecto después del cual el anuncio de *banner* destacado iniciará una 45 llamada a la acción (véase 0 arriba); este intervalo puede estar establecido como «nunca».

- ∘ Las etiquetas de texto del menú para cada artículo de llamada a la acción.
- ∘ El orden concreto de las llamadas a la acción en el menú.
- Metadatos de focalización:

∘ Las identificaciones de ZuCast (indicando los ZuCasts en los que se puede visualizar el anuncio).

∘ Las identificaciones de los socios de Share-It (indicando que el anuncio se debería mostrar a los usuarios que hayan configurado estos destinos).

- ∘ Las categorías de ZuCast pertinentes para el anuncio.
- 5 ∘ El idioma (conforme a los ajustes de idioma del teléfono).
	- ∘ Etiqueta de categoría demográfica.
	- ∘ Operador/proveedor de servicios de telefonía móvil al que va dirigido.
	- ∘ Tipo/modelo de teléfono al que va dirigido.
- ∘ País al que va dirigido (esto es, donde esté situado en ese momento el usuario, en lugar del país de 10 nacimiento del usuario).
	- ∘ Palabras claves deseadas.
	- ∘ Ubicación (precisa).

**[0060]** Para que el servidor pueda realizar en el futuro publicidad dirigida en función del idioma, sería deseable que el cliente registrara la configuración de idioma del teléfono y la enviara al servidor. Esto debería suceder al 15 activarse, y también cuando el usuario modifique la configuración del idioma.

#### **El catálogo publicitario de ShoZu**

**[0061]** El servidor de ShoZu debería mantener un catálogo publicitario maestro que contenga todos los anuncios disponibles y sus metadatos asociados (véase el **Anexo 1**).

**[0062]** Cada cliente de ShoZu almacenará su propio catálogo publicitario que contenga el subconjunto de los 20 anuncios disponibles apropiados para el usuario en concreto. Debería ser posible actualizar de forma dinámica el catálogo publicitario desde el servidor. Si se añaden, modifican o eliminan anuncios del catálogo maestro en el servidor, se añadirán, modificarán o eliminarán automáticamente en los catálogos publicitarios correspondientes de la totalidad de teléfonos de usuarios de ShoZu.

**[0063]** Los anuncios que hayan expirado deberían ser eliminados automáticamente del catálogo publicitario por el 25 servidor (que provocará que se eliminen de los clientes la próxima vez que se conecten).

**[0064]** Se puede incluir un catálogo publicitario por defecto en el cliente de ShoZu en el momento de su fabricación (p. ej., se podría utilizar como introducción/guía a ShoZu, y para promocionar algunos ZuCasts específicos).

#### **Publicidad dirigida**

**[0065]** Para la fase 1, el cliente de ShoZu recibirá anuncios en función de uno o varios de los siguientes criterios 30 de focalización:

- A qué ZuCast(s) esté suscrito el usuario.
- Qué destino(s) de Share-It haya configurado el usuario.
- El país en el que se encuentre (en ese momento) el usuario.
- El modelo de teléfono del usuario.
- 35 El transportador de red (doméstico) del usuario.

(En el futuro, será posible una focalización más compleja, véase abajo).

#### **Seguimiento de la respuesta**

**[0066]** El cliente de ShoZu registrará cuándo visualizan anuncios los usuarios o responden a las llamadas a la acción, y replicará esta información al servidor de ShoZu, donde se almacenará para su análisis.

- 40 **[0067]** Para cada anuncio de *banner* de ShoZu, se registrará la siguiente información:
	- El número de veces que se muestra el anuncio de *banner* en una vista del teléfono.
	- El número de veces que se destaca el anuncio de *banner* en el teléfono.

**[0068]** Para cada llamada a la acción iniciada, se registrará la siguiente información:

- El tipo de llamada a la acción iniciada (llamar con un clic, abrir enlace WAP...).
- 45 La fecha y la hora en la que se inició la llamada a la acción.

- Si la llamada a la acción fue involuntaria o generada por el usuario (véase 0 arriba).
- El contexto (esto es, la vista específica de ShoZu/ZuCast que mostró el anuncio de *banner* cuando se inició la llamada a la acción).

**[0069]** Para los anuncios patrocinados integrados, se registrará la siguiente información:

- 5 El número de veces que se visualizó el anuncio.
	- Podría ser mejor registrar simplemente la fecha y la hora de todas las visualizaciones de artículos de ZuCast. Cada artículo de ZuCast necesitará una etiqueta para que los artículos que incluyan anuncios se puedan buscar en la base de datos.

**[0070]** La información sobre el seguimiento de la respuesta se debería replicar de vuelta al servidor de ShoZu 10 cuando se conecte el cliente. El hecho de registrar nueva información de seguimiento de la respuesta en el cliente no debería iniciar, por sí mismo, una conexión al servidor de ShoZu.

**[0071]** También se podrá informar de «ningún uso» (p. ej., se envía un anuncio al teléfono de un usuario específico, pero no se visualiza durante la totalidad del período de análisis, o un usuario concreto no ejecuta nunca una determinada llamada a la acción). Esta información se podrá proporcionar directamente desde la base de datos,

15 en función de qué anuncios se hayan enviado a qué usuarios, junto con los datos de seguimiento que se reciben desde el teléfono; esto se simplificará si los datos de seguimiento están almacenados dentro del propio objeto de «anuncio».

**[0072]** Se deberían crear consultas SQL y plantillas de hojas de cálculo para un análisis general de los datos de seguimiento de la respuesta desde usuarios de prueba.

## 20 **OBSERVACIONES SOBRE REQUISITOS PARA FUTURAS FASES**

#### **Interfaces externas**

**[0073]** Al igual que se proporciona el propio marco publicitario, en el futuro será necesario además proporcionar cierta cantidad de interfaces externas. Por ejemplo, las interfaces de los populares motores de entrega de publicidad (p. ej., AdMob) ofrecerán una oportunidad a los socios de ZuCast para participar de los ingresos 25 publicitarios sin tener que proporcionar ellos mismos los anuncios. Se podría ofrecer un servicio para extraer e insertar anuncios apropiados en los ZuCasts de los socios, así como compartir los ingresos de manera adecuada con el servidor de anuncios y el socio de ZuCast. Se necesitará una interfaz basada en la red para ofrecer una publicidad directa a los socios para registrarse con ShoZu y para presentar su inventario publicitario, con metadatos apropiados para ofrecer de manera adecuada publicidad dirigida a los usuarios de ShoZu. Se necesitarán también 30 procesos comerciales (por ejemplo, para asegurar que los anuncios contengan contenido apropiado).

**[0074]** Se necesitará una interfaz basada en la red para que los socios publicitarios puedan analizar el éxito de sus propias campañas.

- El acceso a niveles apropiados se debería poner a disposición de los socios (por ejemplo, los publicistas deberían poder monitorizar cómo de bien están yendo sus campañas publicitarias concretas).
- 35 Debería ser posible que los socios vieran diversos niveles de estadísticas, incluyendo una descripción de alto nivel, o que desglosaran un anuncio individual o incluso un usuario individual.
	- Además de los clics en los anuncios, las estadísticas deberían mostrar el número de teléfonos en los que se haya distribuido cada anuncio y el número de veces que se haya visualizado cada anuncio de *banner*.

**[0075]** Será necesario que las herramientas de creación de ZuCast/gestión de canales incluyan métodos para que 40 un socio de ZuCast inserte sus propios anuncios en sus ZuCasts.

**[0076]** Se necesitarán sistemas de conciliación de ingresos para que ShoZu pueda facturar y pagar a los socios de manera adecuada.

**[0077]** En última instancia, se podrán necesitar también sistemas automatizados para el procesamiento previo de anuncios del inventario publicitario (reformateo, transcodificación, etc.).

#### 45 **Publicidad dirigida**

**[0078]** En el futuro, se necesitarán mecanismos más sofisticados para ofrecer publicidad dirigida. Los metadatos publicitarios definidos para la fase 1 incluyen las disposiciones para ello.

**[0079]** Los anuncios se podrían asociar automáticamente a ZuCasts en función del tema del propio ZuCast (por ejemplo, en función de la categoría de ZuCast).

50 **[0080]** Se podrían seleccionar anuncios en un determinado idioma para un usuario en función de la configuración de idioma de su teléfono.

**[0081]** Se podrían asignar los usuarios de ShoZu a categorías demográficas concretas y, sobre esta base, se podrían seleccionar anuncios pertinentes.

**[0082]** Se podría ofrecer también publicidad dirigida en función del texto que hayan introducido los usuarios en su aplicación ShoZu (por ejemplo, etiquetas, títulos, descripciones, comentarios) y en función de la información sobre 5 sus intereses recogida a través de los ZuCasts a los que se hayan suscrito.

**[0083]** Se podría ofrecer publicidad dirigida en función de la ubicación del usuario, o en función de los lugares que suela frecuentar el usuario. Ya se ha descrito un proyecto que podría permitir que se pueda demostrar esto (véase el documento sobre requisitos, *servicios de ubicación de ShoZu*). A continuación, se presenta la idea:

En los dispositivos con GPS habilitado, ShoZu puede registrar coordenadas de GPS e información sobre el 10 identificador de celda para cada fotografía o vídeo que se grabe, y enviar esta información al servidor de ShoZu. El servidor de ShoZu mantendría actualizada una base de datos con datos del identificador de celda por medio de teléfonos con GPS habilitado, y almacenaría las coordenadas de GPS más recientes asociadas a cada identificador de celda. En dispositivos sin GPS, ShoZu registraría información sobre el identificador de celda y la actualizaría como metadatos de fotos/vídeos en el servidor de ShoZu. El servidor de ShoZu buscaría las coordenadas de GPS

15 asociadas a este identificador de celda en la base de datos de ubicación del servidor. Si estas coordenadas están disponibles, el servidor de ShoZu seleccionaría un anuncio apropiado desde el inventario en función de la ubicación.

**[0084]** Será necesario actualizar las condiciones generales de ShoZu para informar al usuario de que sus datos se pueden utilizar para ofrecer publicidad dirigida.

### 20 **Actualizaciones del catálogo publicitario**

**[0085]** La frecuencia y el contenido de las actualizaciones del catálogo publicitario se deberían definir por medio de reglas en cada cuenta.

- Las reglas deberían poder entregar publicidad dirigida en función de los metadatos de focalización.
- Las reglas deberían determinar una frecuencia de actualización apropiada para el usuario individual en 25 función de la categoría demográfica y del historial de uso personal. Por ejemplo, en el caso de la categoría demográfica «E» (p. ej., el grupo demográfico con menores gastos), las actualizaciones no deberían tener lugar más de una vez a la semana, y no deberían superar un 2 % de «impuestos» en los datos de ShoZu enviados/recibidos.

#### **Posibles ampliaciones**

30 **[0086]** Permitir que los anuncios patrocinados incluyan llamadas a la acción.

**[0087]** Soportar llamadas a la acción adicionales:

- Enviar un mensaje SMS ya formateado a un número preasignado (nótese que el usuario necesitará algún control apropiado. Este mecanismo se podría utilizar para una función «Llámame» cuando el publicista recupere el número de teléfono del usuario desde el SMS recibido).
- 35 Enviar un enlace WAP predefinido a un amigo a través de SMS (desde el teléfono).
	- Reproducir una presentación de diapositivas.
	- Reproducir una animación Flash.
	- Abrir el catálogo del teléfono de ZuCast en una categoría concreta.

**[0088]** Permitir que los ZuCasts incluyan vistas previas para el contenido descargable (con una opción de menú 40 para adquirir con un clic el contenido completo, se necesitaría ayuda para la facturación al usuario final).

**[0089]** Para cada visualización de un anuncio de vídeo, monitorizar la proporción del vídeo que se esté visualizando realmente (lo mismo se aplicaría para anuncios de audio).

**[0090]** Soportar múltiples versiones del catálogo publicitario, con cada catálogo optimizado para tipos de teléfono concretos.

45 **[0091]** Ponderar los anuncios para su visualización preferente, en lugar de utilizar un rígido sistema de rotación.

### **ANEXO 1**

### **Sistema de** *middleware* **publicitario**

**[0092]** El sistema de *middleware* publicitario prevé que el propio teléfono obtenga o se le suministre contenido publicitario desde un servidor remoto y almacene de forma local ese contenido publicitario. Este contenido 50 publicitario se muestra a continuación automáticamente junto con una aplicación que se esté ejecutando y en uso

(p. ej., en primer plano) y que genere una pantalla con la que interactúe un usuario final («una aplicación de usuario final»). El contenido podría incluir texto, imágenes, sonido y contenido multimedia. El contenido se muestra «automáticamente» en el sentido de que el contenido publicitario se visualiza sin que el usuario final solicite explícitamente ningún artículo de contenido específico (aunque podría optar por participar en el enfoque general

- 5 de visualización de contenido publicitario en su teléfono móvil). El contenido publicitario se puede mostrar al mismo tiempo que el contenido generado por la propia aplicación (p. ej., en una pequeña ventana bajo la presentación generada por la aplicación), o puede haber breves pausas en la propia aplicación, durante las cuales se muestre el contenido publicitario.
- **[0093]** El propio teléfono determina a continuación qué anuncios, etc. debería mostrar en función de la aplicación 10 que se esté utilizando en ese momento (esto es, que se muestre en ese momento en la pantalla). Cabe destacar que, en algunos teléfonos móviles, es posible tener varias aplicaciones en uso al mismo tiempo y visualizándose/controlando el estado de la pantalla, p. ej., cada una en su propia ventana, o ejecutándose en distintas zonas de la pantalla; cada aplicación podría estar asociada a un contenido publicitario distinto.
- **[0094]** Al permitir el propio teléfono que se muestre automáticamente contenido publicitario almacenado de forma 15 local, etc., en función de la aplicación concreta que se esté utilizando, es posible visualizar contenido publicitario en diferentes aplicaciones de usuario final que se ejecuten de forma local en el teléfono. Estas aplicaciones de usuario final funcionarán normalmente mucho más rápidamente que los sitios basados en WAP, con sus enlaces de alta latencia asociados. El sistema de *middleware* publicitario permite, por lo tanto, recuperar rápidamente contenido publicitario que sea apropiado según el contexto e incluirlo en muchas de estas aplicaciones de usuario
- 20 final, ejecutándose cada una en un teléfono móvil. Esta contribución se basa en el propio teléfono móvil, que incluye nuevos componentes (incluso unos que se puedan implementar en el *software*), a saber, en una implementación, (a) la aplicación cliente que descarga el contenido publicitario desde un servidor remoto y muestra una API genérica accesible para distintas aplicaciones de usuario final que se ejecuten en el teléfono, permitiendo que cada uno solicite/reciba contenido publicitario apropiado y (b) el almacenamiento local de contenido publicitario.
- 25 **[0095]** Esta diferencia con respecto a la técnica anterior se representa en la **figura 1** y **2**. La **figura 1** muestra un sistema de distribución de contenido publicitario convencional de la técnica anterior, donde un servidor de contenido **1**, que alberga contenido publicitario, proporciona contenido a los sitios WAP móviles **2**. Los sitios WAP móviles **2** incorporan el contenido publicitario en su propio contenido. Un teléfono móvil **3** incluye una aplicación de navegador **4** que permite que un usuario visualice sitios WAP **2** a través de un enlace inalámbrico.
- 30 **[0096]** En la **figura 2** se muestra de forma esquemática una implementación del sistema de *middleware* publicitario. Un servidor de contenido **20** almacena contenido. Una conexión inalámbrica enlaza el servidor de contenido a un teléfono móvil **21**. Una aplicación cliente (motor publicitario) **22** cargada en el teléfono móvil recupera contenido desde el servidor **20** y lo coloca en el almacenamiento local de contenido **23** (que normalmente es la memoria principal del dispositivo, no necesariamente una memoria dedicada). Emplea un sistema de replicación de datos
- 35 (no representado) para obtener el contenido. La aplicación cliente **22** muestra una API abierta **24**, que permite que cualquier aplicación de usuario final **25, 26** que se ejecute en el dispositivo solicite o se le suministre contenido apropiado desde la aplicación cliente **22**, la cual, a su vez, recupera contenido apropiado desde el almacenamiento local **23** y se lo suministra a la aplicación para que lo presente.

**[0097]** Entre las características opcionales de implementación adicionales se incluye:

- 40 la aplicación cliente es un complemento (*plug-in*).
	- la aplicación cliente es una DLL (biblioteca de enlace dinámico).
	- la aplicación cliente muestra una interfaz que permite que cualquier aplicación que se ejecute en el teléfono y que interactúe con esa interfaz recupere o se le suministre contenido/anuncios, etc., utilizando la aplicación cliente.
- 45 el contenido/anuncios, etc., son de un tipo definido por una aplicación concreta en el teléfono, o que cumplen con los criterios definidos por la aplicación o asociados a esta; la aplicación define el tipo de soporte y las dimensiones necesarias de la pantalla para el contenido publicitario, y los criterios incluyen uno o varios del género, la edad, la ubicación, los intereses o el modelo de teléfono de un usuario.
	- la aplicación cliente registra el número de veces que se ha visualizado el contenido/los anuncios, etc.
- 50 la aplicación cliente registra la duración del tiempo de visualización del contenido/los anuncios, etc.
	- la aplicación cliente registra la frecuencia con la que un usuario hace clic en el contenido/los anuncios, etc., para interactuar con ellos o para obtener más información sobre un servicio relacionado con ellos.
	- la aplicación cliente registra uno o varios del género, la edad, la ubicación, los intereses o el modelo de teléfono de un usuario que haya visualizado el contenido/anuncio.
- 55 **e** la aplicación cliente transmite sus registros a un servidor remoto.

- la aplicación cliente determina durante cuánto tiempo se debería mostrar de manera continua el contenido/anuncios, etc. o cambiarse por nuevo(s) contenido/anuncios, etc.
- el teléfono descarga nuevo(s) contenido/anuncios, etc., desde un servidor remoto como un proceso automático y en segundo plano que no interrumpe el uso normal del teléfono.
- 5 el proceso automático y en segundo plano es un proceso de replicación de datos o un proceso de sincronización entre el teléfono y el servidor remoto.
	- el tipo de contenido/anuncios, etc., descargado(s) en un teléfono concreto son de un tipo apropiado para una o varias aplicaciones en ese teléfono y para el modelo de teléfono específico.
- si se utiliza una aplicación diaria, el tipo de contenido/anuncios, etc., definido(s) por la aplicación diaria 10 para la recuperación mediante el empleo de la aplicación cliente será(n) anuncios para eventos (p. ej., cine, deportes, televisión).
	- si se utiliza una aplicación de finanzas personales/*e-wallet*, el tipo de contenido/anuncios, etc., definido(s) por la aplicación de finanzas personales/*e-wallet* para la recuperación utilizando la aplicación cliente será(n) anuncios de bancos/servicios financieros.
- 15 · si se utiliza una aplicación de descarga o reproducción de música, el tipo de contenido/anuncios, etc., definido(s) por la aplicación de música para su recuperación utilizando la aplicación de cliente incluirá(n) anuncios de nuevos CD, canciones, tonos de llamada, vídeos y conciertos, etc.
- si se utiliza una aplicación relacionada con juegos, el tipo de contenido/anuncios, etc., definido(s) por la aplicación relacionada con juegos para la recuperación utilizando la aplicación cliente será(n) anuncios 20 para nuevos juegos.
	- En términos más generales, el contenido publicitario mostrado automáticamente se selecciona para que sea apropiado en función del contexto, teniendo en cuenta la aplicación que esté en uso/en directo.

**[0098]** La siguiente sección describe una implementación del sistema de *middleware* publicitario, donde el *middleware* publicitario móvil se utiliza para enviar anuncios a cualquier aplicación de un teléfono móvil, y para 25 registrar el número de veces que se visualizan estos anuncios. El *middleware* incluye una aplicación cliente móvil (el motor publicitario), un servidor central, y el protocolo de comunicaciones que se utiliza para comunicarse entre los dos.

### **Sistema de** *middleware* **publicitario: el motor publicitario del móvil**

**[0099]** Esta tecnología ofrece un medio para replicar cualquier dato entre un teléfono móvil y un servidor central. 30 El *middleware* publicitario móvil utiliza esta tecnología de replicación para enviar anuncios (que pueden incluir imágenes, vídeo, sonidos y texto) al motor publicitario en el dispositivo móvil.

**[0100]** El motor publicitario funciona como un complemento que puede ser utilizado por cualquier aplicación del teléfono para gestionar las descargas y la presentación de anuncios. Además, el motor registra el número de veces que el usuario final visualiza/reproduce/hace clic en los anuncios en el dispositivo móvil, y reenvía estas 35 estadísticas al servidor central.

**[0101]** El motor publicitario es una DLL que puede utilizar cualquier otra aplicación para recuperar anuncios del tipo que se desee visualizar. Este hecho permite que los desarrolladores de aplicaciones generen ingresos mostrando anuncios en sus aplicaciones.

## **Sistema de** *middleware* **publicitario: Ejemplo de uso**

- 40 **[0102]** El siguiente ejemplo ilustra cómo puede utilizar el motor publicitario una aplicación de un dispositivo móvil. Un desarrollador con un presupuesto reducido distribuye una aplicación de juegos como un programa compartido (*shareware*). En lugar de depender de donaciones, el desarrollador puede utilizar el motor publicitario para generar ingresos. El juego se conecta al motor publicitario para recuperar y mostrar anuncios en diferentes momentos a lo largo del juego (véase la **figura 3**).
- 45 **[0103]** Por ejemplo, el usuario inicia el juego, que inmediatamente recupera un anuncio de pantalla completa desde el motor publicitario y lo presenta en la pantalla durante unos cuantos segundos.

**[0104]** Al comienzo del juego, este recupera un anuncio más pequeño desde el motor publicitario y lo muestra de manera discreta en la parte inferior de la pantalla. El anuncio mostrado se puede cambiar por un anuncio distinto en los momentos adecuados (p. ej., cada minuto, o en los cambios de nivel).

50 **[0105]** El *middleware* publicitario móvil ofrece anuncios relevantes en función del público destinatario del juego, y recoge información en el servidor central acerca del número de veces que se visualiza cada anuncio. El proveedor de servicios recauda ingresos mediante el empleo del *middleware* publicitario móvil, y se le proporciona una cuota acordada al desarrollador del juego.

**[0106]** La situación anterior supone un ejemplo muy simple de cómo se podría utilizar el *middleware* publicitario móvil. En la práctica, las aplicaciones comerciales podrían utilizar el motor publicitario para ofrecer una experiencia publicitaria más enriquecedora en un teléfono móvil; por ejemplo, utilizando vídeo y audio.

## **Sistema de** *middleware* **publicitario: Descripción técnica**

5 **[0107]** El sistema de *middleware* publicitario móvil ofrece las siguientes funciones:

#### **Distribución inicial**

**[0108]** Al principio, se distribuyen varios anuncios genéricos en el motor publicitario para permitir que se utilice el motor sin una descarga significativa de datos en el teléfono. Normalmente, esto incluiría varias imágenes pequeñas.

## 10 **Actualizaciones de los anuncios**

**[0109]** El motor publicitario utiliza técnicas de replicación para descargar periódicamente nuevos anuncios en el dispositivo móvil en segundo plano, sin interrumpir el uso normal del teléfono. Las técnicas de replicación se describen en el documento WO 2004/057828. Se puede configurar el motor publicitario para conectarse y descargar un nuevo conjunto de anuncios en intervalos específicos de tiempo, o después de que se haya 15 visualizado una proporción determinada de los anuncios presentes.

#### **Recuperación de anuncios**

**[0110]** El motor publicitario presenta una interfaz de programación de aplicaciones (API) en el dispositivo, que permite que cualquier aplicación local recupere un anuncio. El mecanismo soporta una recuperación de anuncios simple o compleja:

- 20 En el caso de la opción de recuperación simple, la aplicación solicita un anuncio de un tipo de soporte concreto (imagen, vídeo, etc.) y especifica las dimensiones de la pantalla disponibles para su reproducción. El motor publicitario selecciona y devuelve de forma aleatoria un anuncio que se ajusta a los criterios establecidos.
- El sistema de recuperación complejo permite que la aplicación especifique criterios más detallados del 25 tipo de anuncio necesario. Por ejemplo, una aplicación que necesite que un usuario se registre o se suscriba antes de su uso podría transmitir la información recopilada (como el género, la edad, la ubicación, los intereses, etc.) al motor publicitario, que filtraría los anuncios disponibles para una selección apropiada.

## **Uso de los anuncios**

30 **[0111]** Todos los anuncios que se solicitan desde el motor publicitario se registran y los detalles se reenvían al servidor central cuando se establece una conexión. Los detalles almacenados pueden consistir en el número de visualizaciones de cada anuncio, el número de veces que se solicitaron, y los detalles del usuario de las solicitudes del sistema de recuperación de anuncios más complejo.

#### **Presentación de informes a socios**

35 **[0112]** El servidor central registra estadísticas de uso y las pone a disposición de los socios publicitarios a través de un sitio web. El sitio web permite, además, que los socios envíen y gestionen los anuncios que quieran ofrecer para su visualización en dispositivos móviles a través del *middleware* publicitario móvil.

## **REIVINDICACIONES**

**1.** Método para permitir que un usuario interactúe con contenido recibido desde un servidor remoto (20), donde el método comprende las etapas de:

(a) recepción, por parte de una aplicación cliente (22) instalada en un teléfono móvil (21), del contenido a 5 través de una red inalámbrica y, a continuación, la aplicación cliente (22) ofrece automáticamente un artículo específico del contenido a una aplicación de usuario final (25) de tal modo que la aplicación de usuario final (25) muestra automáticamente el artículo de contenido específico en el teléfono móvil (21), sin que el usuario solicite explícitamente la presentación de ese artículo de contenido específico;

donde el artículo de contenido específico se proporciona junto con la aplicación de usuario final, que es una 10 aplicación en uso y que es una aplicación de primer plano, y donde la aplicación cliente (22) selecciona el artículo de contenido específico de entre el contenido en función de la aplicación de usuario final que esté en uso en ese momento;

(b) en respuesta a que el usuario seleccione o destaque el artículo de contenido específico mostrado, se listan múltiples opciones que, en caso de seleccionarse individualmente, inician, cada una, una acción asociada que 15 corresponde a un modo específico de responder o de interactuar con el artículo de contenido específico.

**2.** Método de acuerdo con la reivindicación 1, donde la aplicación cliente (22) está configurada para gestionar las descargas y el almacenamiento de contenido desde un servidor remoto (20) a una memoria caché (23) en el teléfono móvil (21).

**3.** Método de acuerdo con la reivindicación 2, donde el contenido almacenado en la memoria caché (21) se puede 20 actualizar de forma dinámica a través de una red móvil.

**4.** Método de acuerdo con cualquier reivindicación anterior, donde los artículos de contenido específicos se dirigen a un usuario en función de los metadatos incluidos en esos artículos de contenido específicos.

**5.** Método de acuerdo con la reivindicación 4, donde los metadatos se refieren a uno o varios de: categorías publicitarias; el idioma del usuario; la ubicación del usuario; los datos demográficos del usuario; los patrones de 25 uso del usuario; los canales a los que esté suscrito el usuario.

**6.** Método de acuerdo con cualquier reivindicación anterior donde, si el usuario destaca o selecciona un artículo de contenido específico, ese artículo cambiará entonces su aspecto y las opciones disponibles en el menú se modificarán para incluir artículos de menú para las acciones pertinentes.

**7.** Método de acuerdo con cualquier reivindicación anterior, donde el contenido se muestra en una aplicación para 30 subir o compartir fotografías.

**8.** Método de acuerdo con cualquier reivindicación anterior, donde la acción es una de las siguientes: visualizar un anuncio de pantalla completa durante un período de tiempo configurable, o hasta que el usuario haga clic; reproducir un archivo de audio; reproducir un archivo de vídeo en modo de pantalla completa; abrir un enlace URL en el navegador del teléfono; solicitar más información a través de correo electrónico; enviar un correo electrónico

35 desde un servidor remoto a una dirección predefinida; marcar un número de teléfono; suscribirse a un canal; añadir un sitio web a los sitios web utilizados por la aplicación que muestra el contenido; navegar a una pantalla concreta del sistema de menú del teléfono móvil; enviar un mensaje SMS o MMS.

**9.** Método de acuerdo con cualquier reivindicación anterior, donde las acciones almacenadas en el teléfono móvil (21) se pueden añadir mediante nuevas acciones con un proceso de actualización a través de una red móvil.

40 **10.** Método de acuerdo con cualquier reivindicación anterior, donde el contenido incluye uno o varios artículos de contenido publicitario, y cada artículo específico de contenido publicitario presenta metadatos asociados a cada acción disponible.

**11.** Método de acuerdo con la reivindicación 10, donde los metadatos asociados a la acción incluyen uno o varios de: un archivo publicitario adjunto de pantalla completa; un archivo de audio adjunto (opcionalmente, con gráficos

- 45 para mostrar durante la reproducción del anuncio); un archivo de vídeo adjunto; un número de teléfono y un mensaje de texto para llamar con un solo clic; enlaces URL (para visualizar en el navegador del teléfono, o para enviar a un amigo mediante SMS/correo electrónico); un mensaje SMS ya formateado y el número de teléfono del receptor; plantillas de mensajes predefinidos y direcciones de correo electrónico a las que un servidor debería enviar mensajes ya formateados o generados por el usuario; una suscripción asociada a un canal; el intervalo de
- 50 tiempo por defecto tras el cual el anuncio de *banner* destacado mostrará una posible acción; etiquetas de texto en el menú para cada artículo de acción; un orden concreto para las acciones en el menú.

**12.** Método de acuerdo con cualquier reivindicación anterior, donde cada artículo de contenido específico presentará metadatos de focalización, que permiten que el contenido que se muestra se dirija a un usuario específico.

55 **13.** Método de acuerdo con cualquier reivindicación anterior, incluyendo la etapa de registro cuando los usuarios visualizan anuncios o inician acciones, y de replicación de esta información a un servidor remoto para su análisis.

**14.** Método de acuerdo con la reivindicación 13, donde, para cada acción iniciada, se registra uno o más de los siguientes datos:

el tipo de acción iniciada;

la fecha y la hora en la que se inició la acción;

5 si la acción se inició de manera involuntaria o fue generada por un usuario;

el contexto.

**15.** Teléfono móvil (21) adaptado para permitir que un usuario interactúe con contenido recibido desde un servidor remoto, teniendo el teléfono móvil (21) instalada una aplicación cliente (22) adaptada para recibir el contenido a través de una red inalámbrica y para proporcionar automáticamente un artículo de contenido específico a una 10 aplicación de usuario final (25), de tal modo que la aplicación de usuario final (25) muestra automáticamente el

- artículo de contenido específico en el teléfono móvil (21), sin que el usuario solicite explícitamente la visualización de ese artículo de contenido específico, donde el artículo de contenido específico se proporciona junto con la aplicación de usuario final, que es una aplicación en uso y que es una aplicación en primer plano, y donde la aplicación cliente (22) está adaptada para seleccionar el artículo de contenido específico en función de la aplicación
- 15 de usuario final que esté en uso en ese momento; donde el teléfono móvil (21) está adaptado, además, para listar múltiples opciones en respuesta a que el usuario seleccione o destaque un artículo de contenido específico visualizado, y para iniciar una acción asociada que corresponda a una forma concreta de responder o de interactuar con el artículo de contenido específico en respuesta a la selección individual por parte de un usuario de una de las múltiples opciones.

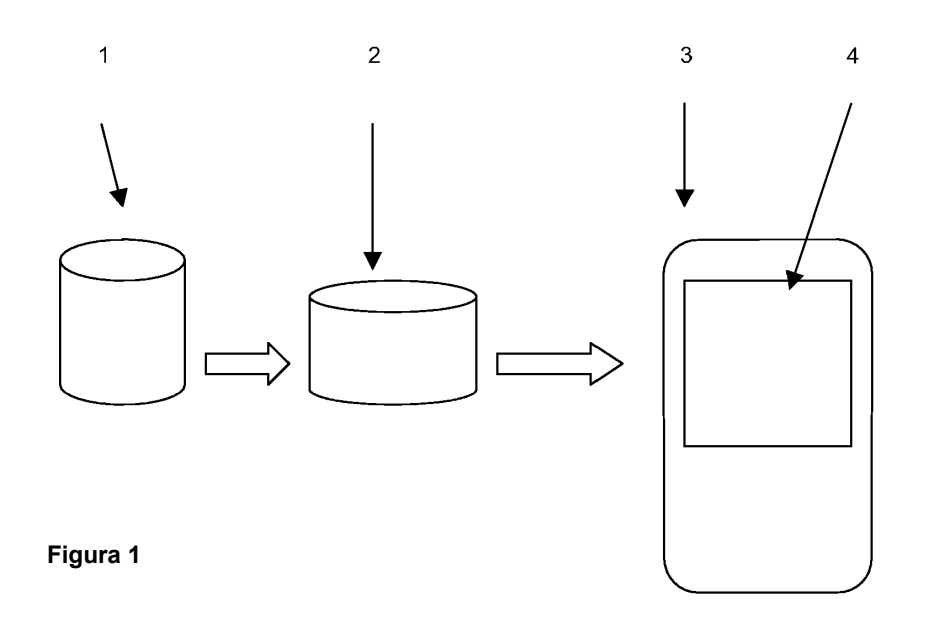

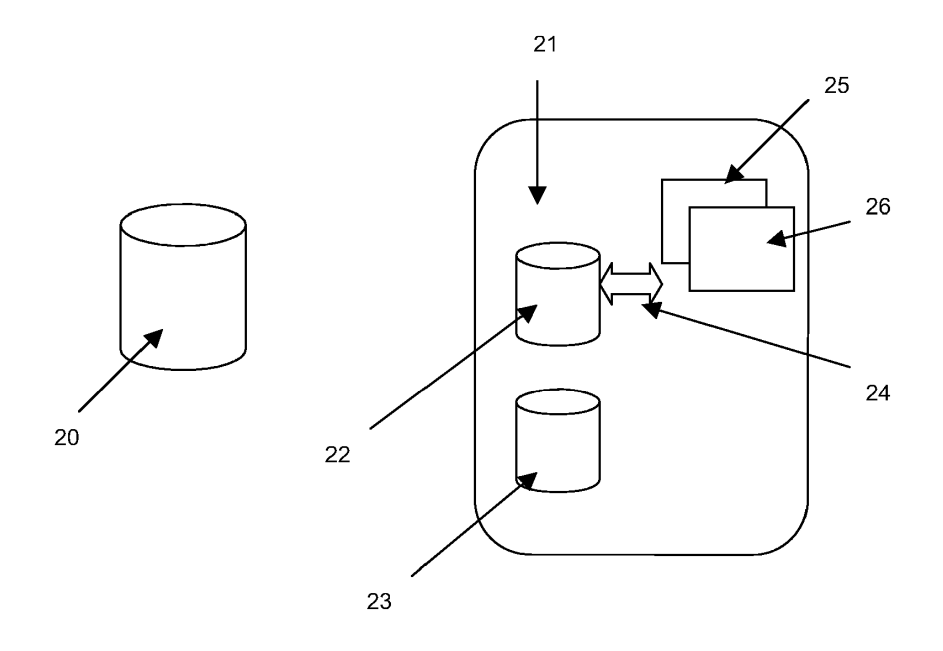

**Figura 2**

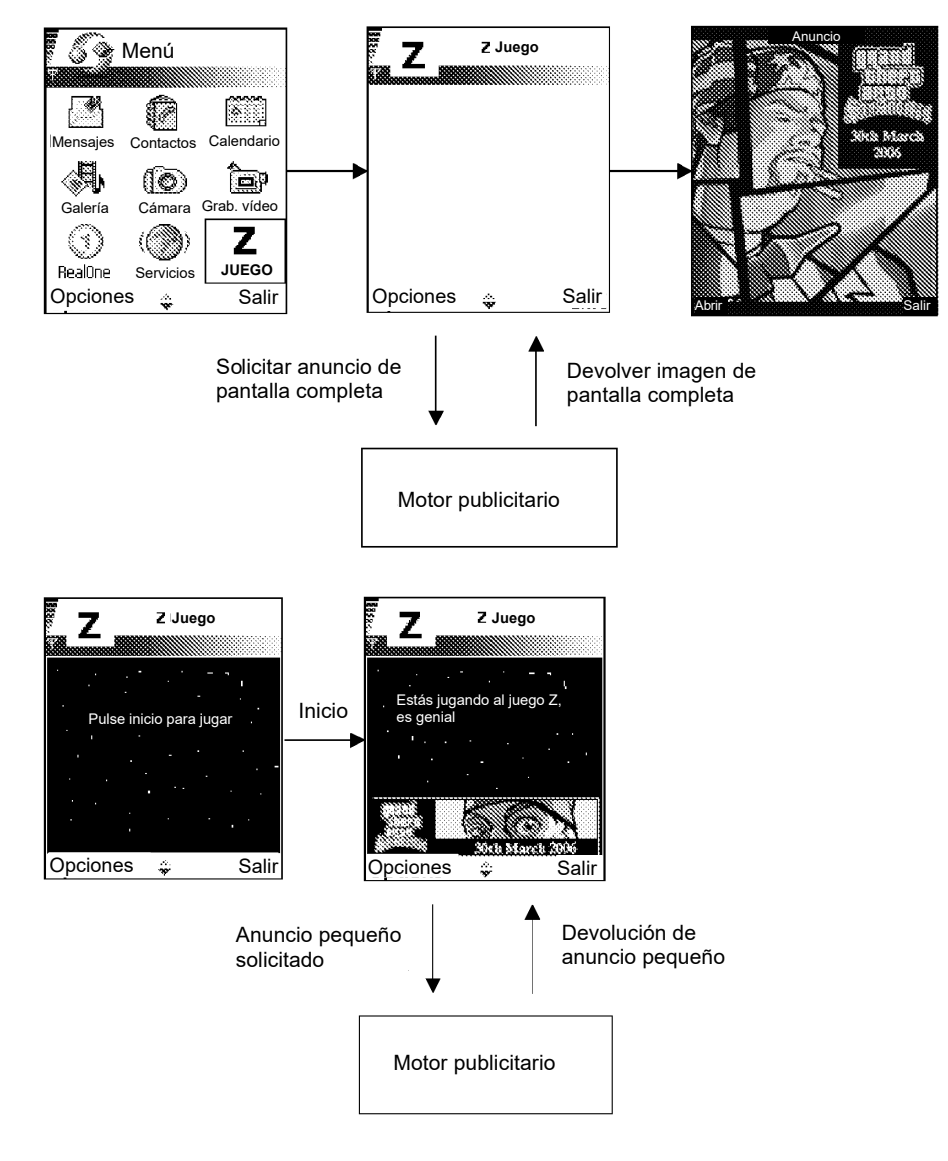

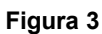

## **Figura 4A**

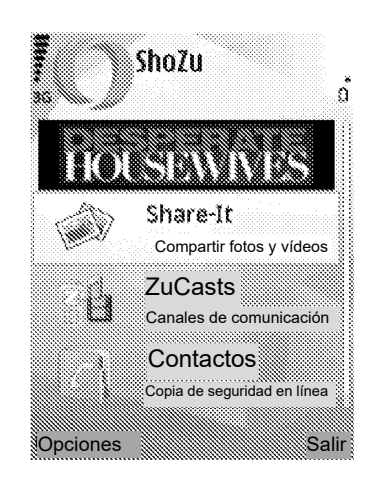

## **Figura 4B**

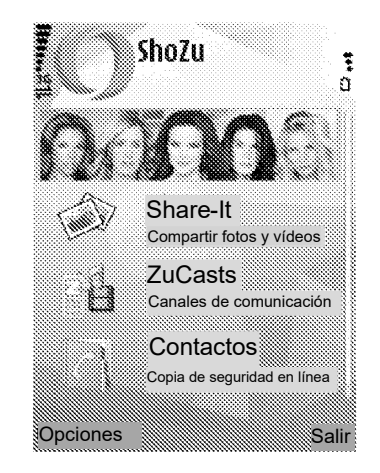

**Figura 4C**

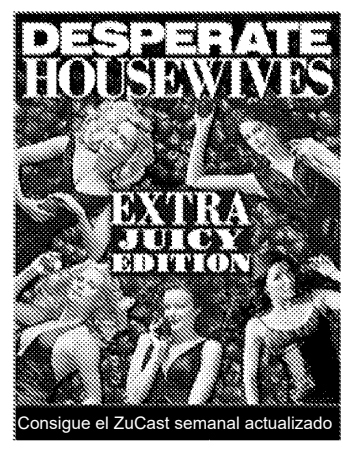

## **Figura 4d**

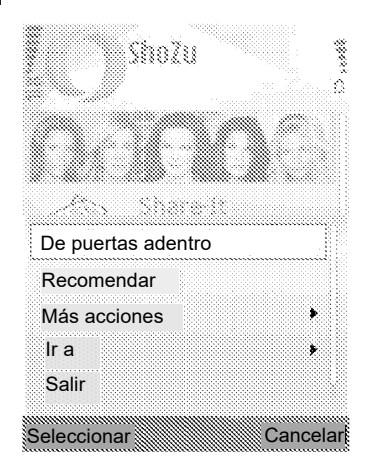